# Checklist For Starting a **Coffee Shop**

#### **Market Research**

- Identify target market
- Analyze local competitors
- Survey potential locations
- Understand preferences

#### **Business Plan Development**

- Outline business objectives
- Detail financial projections
- Plan marketing strategies
- Set operational procedures

#### **Location and Lease**

- Select a prime location
- Negotiate lease terms
- Plan shop layout
- Ensure zoning compliance

#### **Design and Atmosphere**

- O Develop interior design concept
- Purchase furniture and décor
- Create a comfortable ambiance
- Consider music and lighting

## Coffee and Menu Selection

- Choose coffee suppliers
- Develop a unique menu
- Price items appropriately
- Offer specialty items

#### **Equipment and Supplies**

- $\bigcirc$  Acquire coffee machines
- O Purchase kitchen equipment
- $\bigcirc$  Stock up on cups and accessories
- Setup POS system

## Licensing and Permits

- Obtain health department permit
- Secure business license
- ⊖ Get a food handler's license
- Apply for signage permits

## Staffing and Training

- Hire experienced baristas
- Train staff on coffee techniques
- Implement customer service training
- Schedule shifts efficiently

## Marketing and Promotion

- O Design promotional materials
- Set up social media accounts
- $\bigcirc$  Plan grand opening event
- Develop loyalty programs

## **Grand Opening**

- Launch with a soft opening
- Gather feedback from customers
- Adjust operations as needed
- Host a grand opening celebration

#### Go-to Resources for Starting a Coffee Shop

| Suppliers and Equipment                                                    | POS and Management         | Business & Accounting                                                      |
|----------------------------------------------------------------------------|----------------------------|----------------------------------------------------------------------------|
| <ul> <li>La Marzocco</li> <li>Nuova Simonelli</li> </ul>                   | • <u>Square</u><br>• Toast | <ul> <li><u>ZenBusiness</u></li> <li>Northwest Registered Agent</li> </ul> |
| • Bunn                                                                     | • Lightspeed               | FreshBooks     MyCorporation                                               |
| Useful Tools <ul> <li>Logo Generator</li> <li>QR Code Generator</li> </ul> |                            |                                                                            |

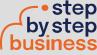